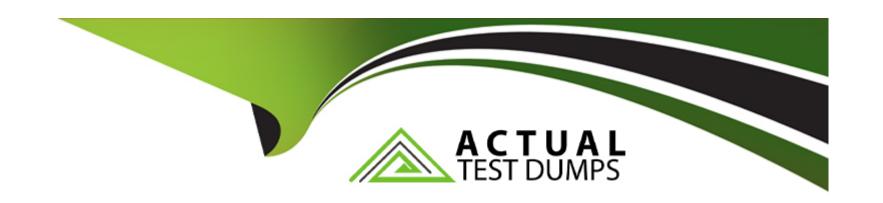

# Free Questions for C\_TS452\_2022 by actualtestdumps

Shared by Foreman on 12-12-2023

For More Free Questions and Preparation Resources

**Check the Links on Last Page** 

### **Question Type:** MultipleChoice

Whal must you do to implement split valuation?

Note: There are 2 correct answers to this Question

### **Options:**

- A- Add valuation types to all open purchase order iterns.
- B- Assign valuation types to stock types.
- C- Customize valuation categories and valuation types.
- D- Create additional accounting data for the relevant materials.

#### **Answer:**

C, D

### **Explanation:**

To implement split valuation, you must do the following:

Customize valuation categories and valuation types, which are the key elements of split valuation. A valuation category defines the criteria for splitting the valuation of a material, such as origin or quality. A valuation type is a subdivision of a valuation category that represents a specific stock type, such as country of origin A or B. You can customize valuation categories and valuation types in Customizing under Materials Management -> Valuation and Account Assignment -> Split Valuation -> Configure Split Valuation.

Create additional accounting data for the relevant materials, which means that you must maintain the valuation data for each valuation type at valuation-area level. The valuation data includes the valuation price, total stock quantity, and total stock value for each valuation type. You can create additional accounting data for the relevant materials in the material master under Accounting 1 view.

Reference:Split Valuation in Inventory Management | SAP Help Portal

## **Question 2**

#### **Question Type:** MultipleChoice

You want to create a purchase order. An info record is available for the material-supplier combination. What logic does the system use to determine a price from the info record? Note: There are 2 correct answers to this question

### **Options:**

A- The system always proposes the price from the last purchase order, if available.

- B- The system always proposes the valid plant-specific price, if available.
- C- The system always proposes the price stored at purchasing organization level, if available.
- D- If there are NO valid conditions, the system can propose the price from the last purchase order, if available.

B, D

## **Question 3**

#### **Question Type:** MultipleChoice

You create a contract item for a material group. You want to prevent certain materials that belong to this material group from being ordered with reference to this contract item.

How can you ensure this?

#### **Options:**

A- Create material -specilk: source lists for the supplier and set the Blocked indicator.

- B- Create material.-specific source lists for the contract item and set the Fix indicator.
- C- Create material -specific source lists outside the validity peftod of tie contract.
- D- Create material-specilic source lists for the contract item and set the Exclusion indicator.

В

### **Explanation:**

To prevent certain materials that belong to a material group from being ordered with reference to a contract item, you can use the following method:

Create material-specific source lists for the contract item and set the Fix indicator, which means that you specify the materials that are allowed to be ordered with reference to the contract item and make them mandatory. Reference:SAP S/4HANA Sourcing and Procurement | SAP Learning, Course S4520, Unit 2, Lesson 1.

## **Question 4**

**Question Type:** MultipleChoice

| Which organization assignment must NOT be maintained when setting up a cross-company-code purchasing organization? |
|----------------------------------------------------------------------------------------------------|
|                                                                                                    |

### **Options:**

- A- Plant purchasing organization
- B- Reference purchasing organisation purchasing organization
- C- Plant\_purchasing group
- D- Company code purchasing organization

| -             |   | _   |    |   |   |  |
|---------------|---|-----|----|---|---|--|
| $\Delta$      | n | S   | w  |   | r |  |
| $\overline{}$ |   | -51 | vv | C |   |  |

D

### **Explanation:**

When setting up a cross-company-code purchasing organization, you do not need to maintain the assignment of plant to purchasing group. A purchasing group is an organizational unit that is responsible for the day-to-day purchasing activities for one or more materials or services. A purchasing group can be assigned to one or more plants, but it is not mandatory. Reference:SAP S/4HANA Sourcing and Procurement | SAP Learning, Course S4500, Unit 1, Lesson 1.

| <b>Question Type</b> | : MultipleChoice |
|----------------------|------------------|
|----------------------|------------------|

Which fields does authorization object M\_EINK\_FRG for the release of purchasing Documents contain?

Note: There are 2 correct answers to this Question.

### **Options:**

- A- Release strneciy
- B- Release group
- C- Release indicator
- D- Release code

#### **Answer:**

A, D

### **Explanation:**

Authorization object M\_EINK\_FRG for the release of purchasing documents contains the following fields:

Release strategy, which defines the release codes and release indicators that are required for releasing a purchasing document.

Release group, which groups together purchasing documents that have similar release characteristics such as document type or value limit. Reference:SAP S/4HANA Sourcing and Procurement | SAP Learning, Course S4520, Unit 1, Lesson 1.

## **Question 6**

#### **Question Type:** MultipleChoice

Which of the Mowing actions are suppoiled when you post a goods receipt to slock wilh reference to a purchase order?

Note: There are 2 correct answers to thrs Question.

#### **Options:**

- A- Adjust order quantity to received quantity.
- **B-** Spirt the quantity received to multiple storage locations.
- **C-** Post partial order quantity.
- **D-** Maintain a valuation price.

B, C

### **Explanation:**

When you post a goods receipt to stock with reference to a purchase order, you can perform the following actions:

Split the quantity received to multiple storage locations, which means that you can distribute the goods receipt quantity among different places where materials are physically stored within a plant.

Post partial order quantity, which means that you can receive multiple partial deliveries for the same purchase order item. Reference:SAP S/4HANA Sourcing and Procurement | SAP Learning, Course S4510, Unit 2, Lesson 1.

## **Question 7**

#### **Question Type:** MultipleChoice

What ate some effects of parking a purchase cyder?

Note: There arc 2 correct answers to this Question.

### **Options:**

- A- You can use Situation Handling to alert use's about incomplete documents.
- B- You can use a workflow to request completion of the document.
- **C-** Any further posting for that purchase order is disabled.
- D- Any kind of errors in the document are permitted.

#### **Answer:**

A, B

### **Explanation:**

Some effects of parking a purchase order are:

You can use Situation Handling to alert users about incomplete documents, which means that you can notify the responsible users or approvers about the parked purchase orders that need their attention or action.

You can use a workflow to request completion of the document, which means that you can automate and streamline the process of completing and releasing the parked purchase orders by using predefined rules and conditions. Reference:SAP S/4HANA Sourcing and Procurement | SAP Learning, Course S4520, Unit 1, Lesson 1.

#### **Question Type:** MultipleChoice

For which of the Moving document categories can you perform an item-wise release in the flexible work flow 'or purchasing?

#### **Options:**

- A- Purchase order
- **B-** Purchase requisition
- **C-** Scheculing agreement
- D- Request for quotation

#### **Answer:**

В

### **Explanation:**

You can perform an item-wise release in the flexible workflow for purchasing for a purchase requisition. A purchase requisition is an internal document that requests the procurement of a material or service. An item-wise release means that you can release each item in a purchase requisition separately according to different criteria such as amount, material group, or plant. Reference:SAP S/4HANA Sourcing and Procurement | SAP Learning, Course S4520, Unit 1, Lesson 1.

### **Question Type:** MultipleChoice

You want to create a purchase document for several minor repairs that may occur over a period of time. They should NOT exceed a total amount in this period. Further details are NOT available.

Which type of purchasing document is best suited tor this puroose?

### **Options:**

- A- Release purchase order
- **B-** Invoicing plan
- **C-** Service purchase order
- D- Blanket purchase order

#### **Answer:**

D

### **Explanation:**

A blanket purchase order is the best suited type of purchasing document for this purpose. A blanket purchase order is a long-term agreement with a vendor for several minor repairs that may occur over a period of time. You can specify an overall limit value for the blanket purchase order and enter the account assignment information without specifying any material or quantity details. Reference:SAP S/4HANA Sourcing and Procurement | SAP Learning, Course S4520, Unit 2, Lesson 1.

## **Question 10**

#### **Question Type:** MultipleChoice

Which business partner categories can you choose when ceating a new business paitnei?

Note: There are 3 correct answers to this Question.

#### **Options:**

A- Supplier

**B-** Organization

- C- Group
- **D-** Person
- E- Customer

B, D, E

### **Explanation:**

A business partner is a person or organization that has a business relationship with your company. When creating a new business partner, you can choose from the following categories:

Organization, which represents a legal entity such as a company, corporation, or institution.

Person, which represents an individual such as an employee, customer, or contact person.

Customer, which represents a business partner who purchases products or services from your company. Reference:SAP S/4HANA Sourcing and Procurement | SAP Learning, Course S4500, Unit 1, Lesson 1.

## **Question 11**

**Question Type:** MultipleChoice

What are some SAP Smart Business key performance indicators (KPIs) available for purchase requisitions?

Note: There are 3 correct answers to this Question.

### **Options:**

- A- Purchase requisition touch tale
- B- Purchase requisibon-to-order cycle time
- **C-** Overdue purchase recuisitions
- D- Purchase requisition average approval time
- E- Purchase requisition average order value

#### **Answer:**

B, C, D

### **Explanation:**

SAP Smart Business is a framework that provides real-time insights into key performance indicators (KPIs) and allows users to take actions based on the data. Some SAP Smart Business KPIs available for purchase requisitions are:

Purchase requisition-to-order cycle time, which measures the average time from the creation of a purchase requisition to the creation of a purchase order.

Overdue purchase requisitions, which shows the number and value of purchase requisitions that have not been converted to purchase orders by their delivery date.

Purchase requisition average approval time, which measures the average time from the submission of a purchase requisition to its approval or rejection. Reference:SAP S/4HANA Sourcing and Procurement | SAP Learning, Course S4520, Unit 8, Lesson 1.

## **Question 12**

**Question Type:** MultipleChoice

Which field can you use to prevent a discontinued material from being procured?

#### **Options:**

- A- Material Status
- **B-** Authorization Group
- C- Control Code

| D- | Special | <b>Procurement</b> | Type    |
|----|---------|--------------------|---------|
|    | Opoolai | 1 1000101110111    | i y p c |

Α

### **Explanation:**

The field that you can use to prevent a discontinued material from being procured is Material Status. This field allows you to block or restrict certain functions for a material, such as purchasing, production, sales, etc. You can define different material statuses in Customizing and assign them to materials in the material master record. For example, you can define a material status that blocks purchasing and sales for a material and assign it to a discontinued material. This way, you can prevent any further procurement or sales of that material.

## To Get Premium Files for C\_TS452\_2022 Visit

https://www.p2pexams.com/products/c\_ts452\_2022

## **For More Free Questions Visit**

https://www.p2pexams.com/sap/pdf/c-ts452-2022

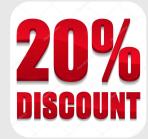